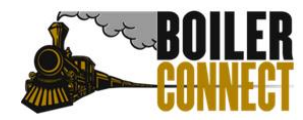

## **Purdue University West Lafayette**

Last Updated January 2023

## **BoilerConnect Term Cheat Sheet**

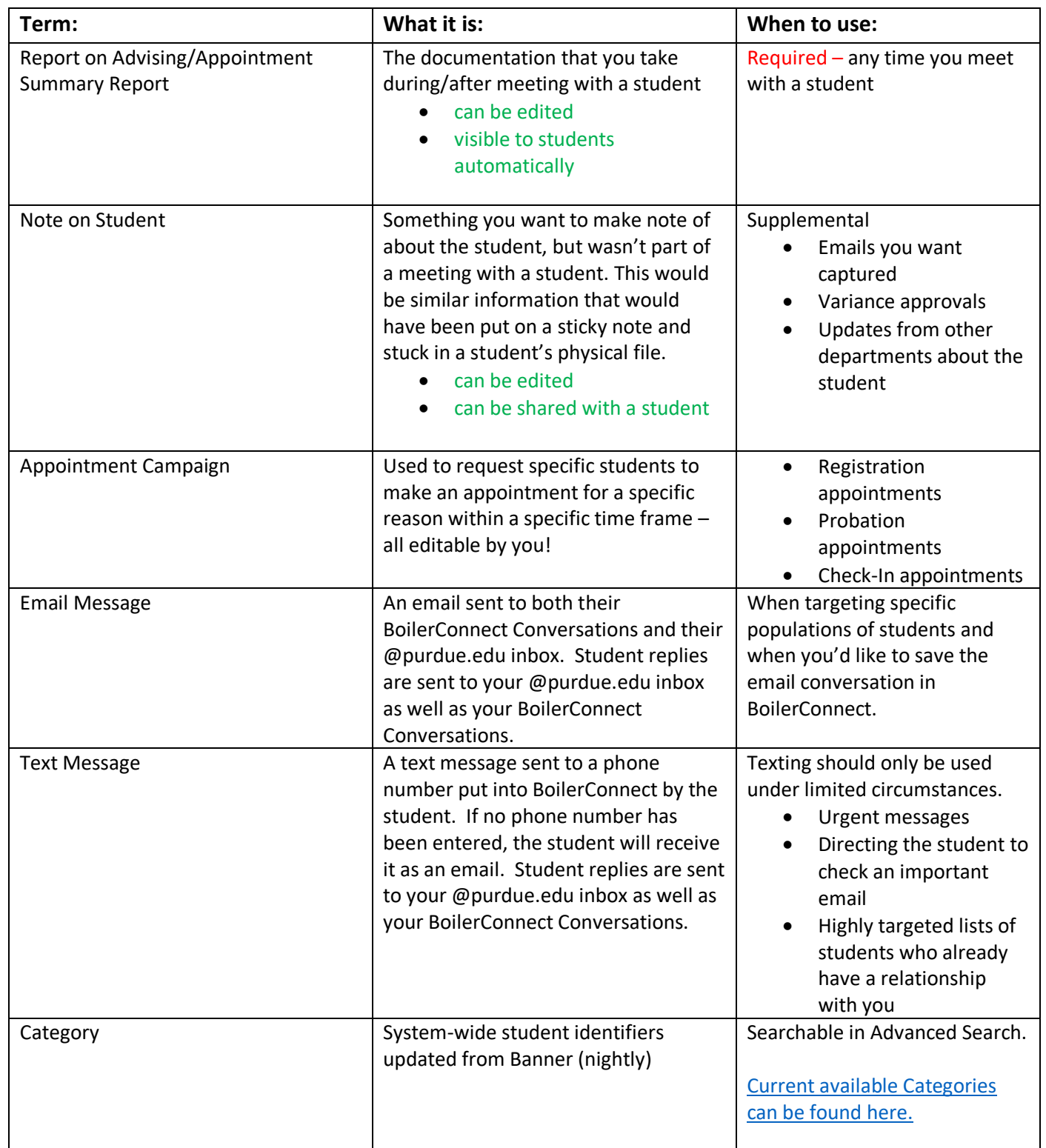

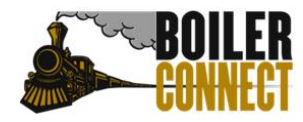

## **Purdue University West Lafayette**

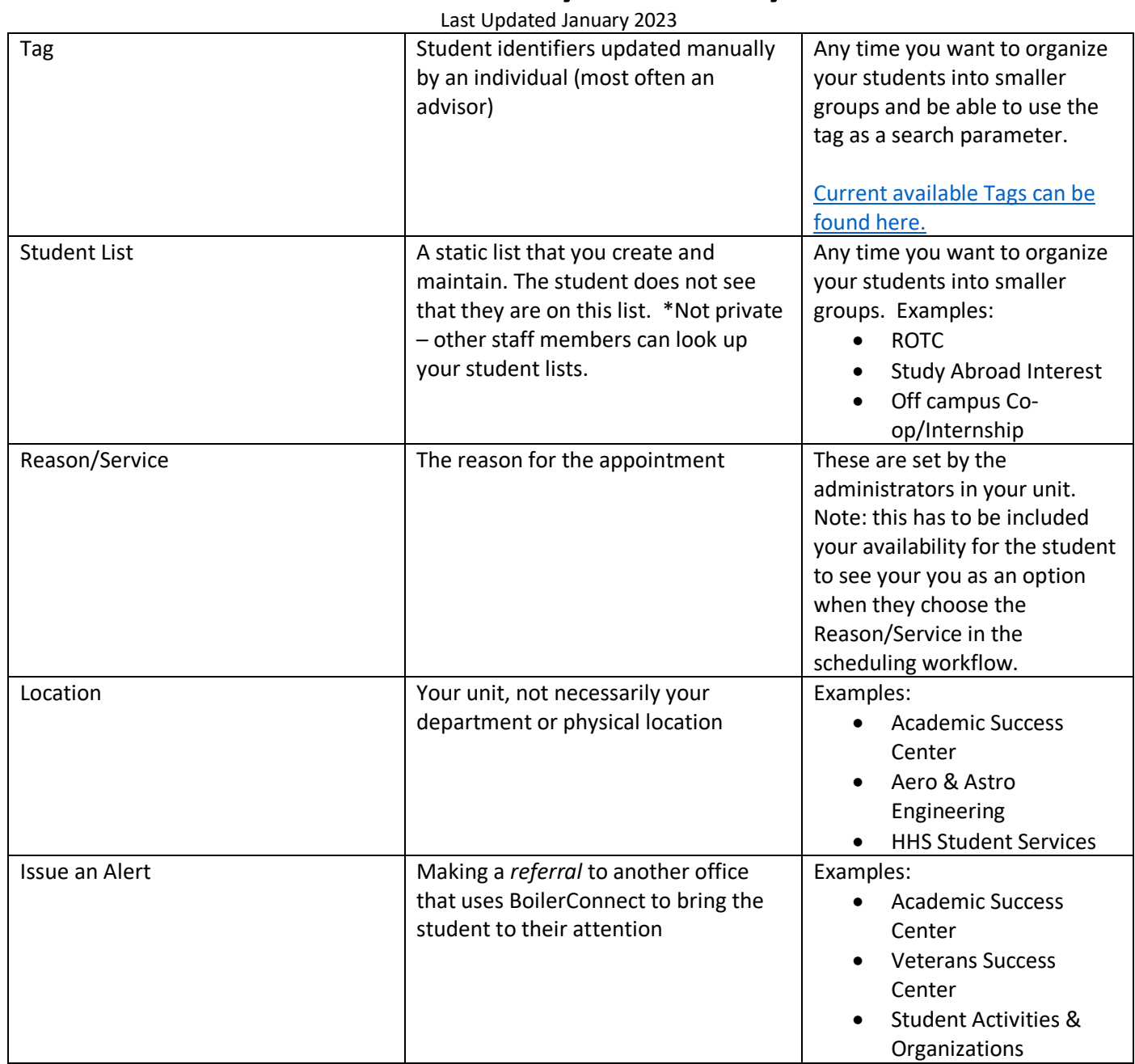